**پياده سازي سامانهي يكپارچه رأي گيري الكترونيكي و كنفرانس مطبوعاتي برخط نامزدها در شهر الكترونيكي به كمك server media flash** 

احمد يوسفان <sup>י</sup>، حسين عليزاده<sup>٢</sup>، مرجان اعرابي<sup>٣</sup>

.<br>مربي ، گروه كامپيوتر دانشكده مهندسي ، دانشگاه كاشان كاشان، ايران yoosofan@kashanu.ac.ir

دانش آموخته كارشناسي، رشته كامپيوتر ، دانشگاه كاشان <sup>2</sup> كاشان ، ايران h.alizade.z@gmail.com

دانش آموخته كارشناسي ، رشته كامپيوتر، دانشگاه كاشان <sup>3</sup> كاشان، ايران marjan.arabi@gmail.com

### **چكيده**

ساده کردن کار انتخابات و فراهم شدن امکانات بیشتر برای شهروندان برای شرکت راحت تر و هر چه بیشتر در انتخابات یکی از شـاخههـای بسیار فعال به کارگیری فناوریهای نوین در کشورهای گوناگون است. یکی دیگر از نیازهای هر انتخابات سالم فراهم شــدن ابزارهــایی بــرای ارتباط مستقیمتر و دو طرفه میان نامزدها و مردم است. در این مقاله در آغاز به فشردهای از تاریخچه رأی گیری الکترونیکی و مــشکلات آن پرداخته شده است. سپس سامانهای که بدین منظور به کمک ابزار flash طراحی و پیاده سازی شده، توضیح داده شده است. این سـامانه بـه طور مجتمع هم امکان ارتباط مستقیم و برخط نمایندگان با مردم را فراهم می،نماید و هم امکان رأی گیری الکترونیکـبی را فـراهم مـبی کنــد. گرچه بر روی بخش امنیتی این سامانه کار زیادی انجام نشده است و بنابراین برای یک انتخابات بزرگ چندان سودمند نیست ولی با توجه بـه تواناییهای آن، برای برگزاری یک انتخابات کوچک سودمند است و در این راستا امکانات کامل و یکپارچهای را داراست. بـه کـارگیری ایـن سامانه در کاهش هزینهها، به ویژه هزینههای زمانی نمایندگان و رأی دهندگان، و تشویق برای حضور هر چه ساده تـر و بیــشتر در انتخابــات **بسيار مؤثر است.** 

#### **كلمات كليدي**

**رأي گيري الكترونيكي، كنفرانس برخط ، چند رسانهاي ،** flash **، شهر الكترونيكي ، انتخابات الكترونيكي** 

#### **-1 مقدمه**

رأي گيري و انتخابات يكـي از اركـان اصـلي مردمـسالاري اسـت. رأي گيري در شهرهاي كنوني به منظورهاي گوناگوني انجـام مـيشـود كـه يكي از مهمترين آنهـا انتخابـات شـوراهاي شـهر اسـت. بـه كـارگيري روشهاي نوين رأي گيري و تبليغات بر خط يكـي از نيازهـاي بنيـادي اين رأي گيريها است. مشكلات انبوه و هزينههاي مالي و انسانياي كه براي برگزاري انتخابات سنتي وجود دارد باعث شده است كه توجـه بـه روشهاي نوين انتخابات بيش از گذشـته احـساس شـود. گرچـه هنـوز درباره ميزان سودمندي و مشكلات اين روشهـا بحـثهـاي گونـاگوني وجود دارد ولي بررسيهاي نظري و پياده سازيهاي گوناگون و ارزيابي توانايي آنها پيش از انجام هر كاري در اين زمينه الزامي است.

رأي گيري الكترونيكي به ابزار يا ابزارهايي براي رأي گيـري بـه كمـك روشهاي الكترونيكي گفته ميشود و همچنين به ابزار يا ابزارهايي نيـز كه فقط كار شمارش آرا را به صورت خودكار انجام ميدهند نيـز گفتـه ميشود. فناوريهاي گوناگوني براي رأي گيـري بـه كـار بـرده شـده و ميشود؛ كارت پانج ، سامانهي اسكن نوري ، كيوسكهـاي رأي گيـري، تلفـن ثابـت، تلفـن همـراه، شـبكههـاي رايانـهاي و اينترنـت از جملـه فناوريهاي به كار گرفته شده در رأي گيري الكترونيكي هستند.

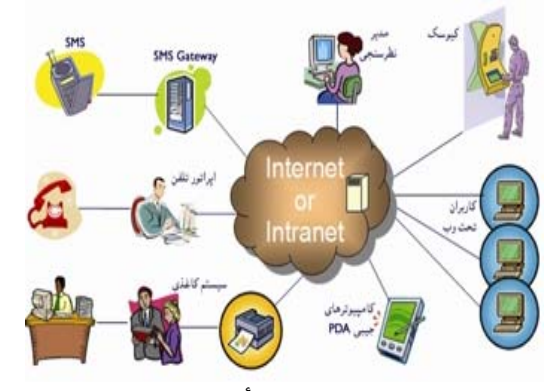

**شكل (1): انواع رأي گيري الكترونيك** هر سامانه انتخاباتي كارهاي زير را انجام ميدهد: احراز هويت رأي دهنده، ثبت رأي، انتقال رأي ثبت شده بـه شـمارنده آرا، ارائه نتايج رأي گيري.

همچنين در اينجا بحـث مربـوط بـه تبليغـات بـرخط<sup>\</sup> نامزدهـا و كنفرانسهاي مطبوعاتي برخط نيز در پياده سازي در نظر گرفته شـده است. بنابراين بايد ابزاري به كار گرفته ميشد كه به صـورت يكپارچـه دربردارنده اين امكانات باشد و به خوبي بتـوان آن را بـه كمـك برنامـه نويسي گسترش داد. در اين مقاله اينترنت و فنـاوري flash بـراي رأي گيـري و همچنـين بـراي تبليغـات بـرخط و برگـزاري كنفـرانسهـاي مطبوعاتي پيش از زمان رأي گيري كمك گرفته شده است.

### **-2 فشرده تاريخچه رأي گيري الكترونيكي**

در طول زمان مخترعان گوناگوني به طور پيوسته كوشيدهاند به كمـك آخرين فناوريهاي در دسترس، نحوه رأي گيري را بهبود بخشند؛ ايـن كوششها به اندازههاي گوناگوني موفق بودهاند. نخستين كـاري كـه در زمينــه رأي گيــري الكترونيكــي ثبــت شــده اســت دســتگاه ثبــت الكترومكانيكي رأي، ساخت «هندرسون<sup>۲</sup>» است . همچنين از برگههاي رأي گيري متحد الشكلي كه در سال 1856 در استراليا براي نخـستين بار طراحي و به كار گرفته شد به عنـوان يكـي از گـامهـاي مهـم در مكانيزه كردن رأي گيري ياد ميشود[1].

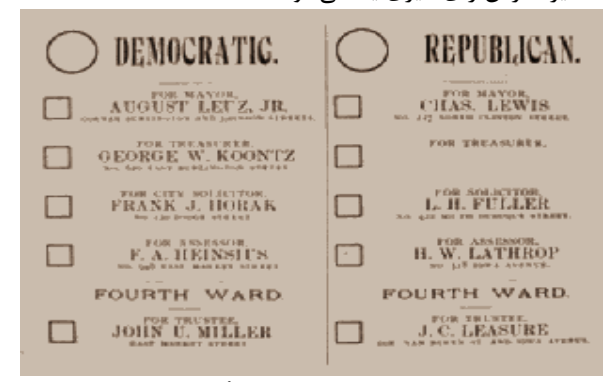

**شكل (2): نمونهاي از برگهي رأي استاندارد[1]**

» برپايهي كار هندرسون يك سامانه الكتريكـي ثبـت رأي را <sup>3</sup> «اديسون براي به كارگيري در كنگره امريكا در يكم ژوئن 1869 به ثبت رسـانيد [2]. (البته همانند بسياري ديگر از اختراعاتي كه به نـام او ثبـت شـده است روشن نيست كه آيا خود او اين اختراع را انجام داده است يا يكـي كاركنانش در آزمايشگاه او اين اختراع را انجام داده است) ايـن سـامانه هرگز به كار گرفته نشد زيرا به نظر اعـضاي كنگـره (آن زمـان امريكـا) سرعت اين سـامانه بـسيار زيـاد بـود [3]. در [4] دربـاره ايـن اختـراع توضيح بيشتري داده شده است. اختراعهاي ديگري نيـز از ايـن دسـت براي كنگره امريكـا انجـام شـده اسـت در [4] فهرسـت كـاملي از ايـن كارهاي انجام شده، توضيح داده شده است.

«ژاكوب ماير<sup>۴</sup>» نخستين دستگاه رأي گيري اهرمي را سـاخت كـه در سال 1892 در انتخاباتي به كار گرفته شد. پس از ايـن زمـان ايـن دستگاهها توسعه يافتند و در انتخاباتهـاي ديگـر نيـز بـه كـار گرفتـه شــدند. در ۱۸۹۸«وود<sup>۵</sup>» دســتگاه الكترومكــانيكي ديگــري بــراي رأي گيري ساخت. «هولريث ً» كارت پـانچ را بـر پايــهي كــار دسـتگاههـاي ژاكارد معرفي كـرد و در 1960 شـركت IBM برپايـهي ايـن فنـاوري، سامانهي رأي گيرياي را طراحي و پياده سازي نمود و اين دسـتگاههـا در برخي نقاط براي انتخابات به كار گرفته شدند. روي اين فناوري كـار زيادي انجام شد ولي به دليل مشكلاتي كه داشت؛ كنـار گذاشـته شـد. در 1937 شركت IBM دستگاه امتياز دهي آزمون را معرفي كرد. ايـن دستگاه در آغاز فقط براي كارهاي آموزشـي بـه كـار گرفتـه شـد . ايـن دسته از دستگاهها به كمك حسگرهاي نـوري دادههـا را (بـراي نمونـه سفيد يا سياه بودن يك مربع توخالي در آزمونهاي چهار گزينـهاي) از روي كاغذ ميخوانند و بر پايهي آن امتياز ميدهنـد. نخـستين بـار در 1962 اين دستگاهها براي رأي گيري بـه كـار گرفتـه شـد و بـه طـور وسيعتر در سالهاي 1964 و 1968 در ايالتهايي از امريكا بـراي رآي گيري به كار برده شد. در 1974 «مك كِـي» ، «زيبولـد» و چنـد نفـر ديگر دستگاه الكترومكانيكي رأي گيـري مـستقيم (DRE (را سـاختند كه به نام تجاري رأي دهنده ويدئويي (video voter) مشهور شد. ايـن دستگاه بـه طـور گـسترده در انتخابـات بـه كـار گرفتـه شـد و تقريبـا جايگزين ديگر دستگاههاي مشابه خود شد [1].

كميته انتخابات فدرال در امريكا در سال 1990 نخستين مجموعه استاندارد را براي سامانههاي رأي گيري الكترونيكي ارائه داد. نخـستين بار در 1996 انتخاباتي در امريكا به كمك اينترنت هدايت شد [2].

الكترووت (2000 electrovote يا 2000EVT (دسـتگاه ديگـري است كه به منظور رأي گيري الكترونيكي طراحي و پيـاده سـاده شـد . اين دستگاه يك رايانهي شخصي معمـولي همـراه بـا صـفحهي لمـسي است و به خاطر مسائل امنيتي به گونـهاي تنظـيم شـده اسـت كـه در هنگام رأي گيري نتوان موشواره و صفحه كليد به آن متصل كـرد. ايـن

 $1$  online

<sup>&</sup>lt;sup>3</sup> Edison

<sup>4</sup> Jacob H. Myers

<sup>5</sup> Frank S. Wood

<sup>6</sup> Herman Hollerith

<sup>2</sup> Albert Henderson

دستگاه به شبكه متصل ميشود به سادگي دادهها را به مراكـزي بـراي جمع نهايي آرا مـيفرسـتد. همچنـين اجـزاي آن بـه شـكلي در كنـار يكديگر قرار گرفتهاند كه براي رأي گيري مناسـب باشـند. رآي دهنـده به كمك كلمه عبوري كه وارد مـيكنـد شناسـايي مـيشـود. دسـتگاه مشابهي به نام مخفف 100EBS ساخته شد كه مهمترين تفـاوت آن از ديد رأي دهنده، به كارگيري كارت هوشمند براي شناسايي فـرد اسـت  $\lfloor \cdot \rfloor$ 

Geneva يكي از مهمترين سامانههاي الكترونيكي برخط است كه در سوئيس پياده سازي شد و در انتخابـات 2001 ايـن كـشور بـه كـار گرفته شد. اين سامانه گسترش يافته رأي گيري پستي و تلفنياي بـود كه پيش از اين در اين كشور به كار گرفته شده بود. اسـتقبال گـسترده رأي دهندگان از اين سامانه رأي گيري باعث شد تـا ديگـ ر كـشورهاي اروپايي نيز به رأي گيري الكترونيكي تمايل بيشتري پيـدا كننـد . ايـن سامانه داراي موارد امنيتي گونـاگوني اسـت كـه آن را بـراي يـك رأي گيري امن مناسب مينمايد[5].

در كـشور هنـد دسـتگاه EVM بـراي رأي گيـري الكترونيكـي طراحي و پياده سازي شد و در سطحي وسـيع بـه كـار گرفتـه شـد . از ويژگيهاي مناسب اين دستگاه بهاي بسيار كم آن و همچنين امكان كار كردن آن با يك باتري كوچك است به طوري كه اين دستگاه مي توانـد در مناطق دوردسـت بـدون بـرق نيـز بـه كـار رود و تـا 3840 رأي را ميتواند ثبـت نمايـد [۶]. كميتـه انتخابـات هنـد (http://eci.nic.in) همواره راهنماييهايي براي رأي دهندگان و توضيحهاي كاملي دربارهي چگونگي كار با دستگاه در اين سـايت قـرار مـيدهـد. در [7] مقايـسه جالبي ميان انتخابات الكترونيكي در هند و امريكـا انجـام شـده اسـت. نمونههـاي ديگـري از پيـاده سـازي رأي گيـري الكترونيكـي در [8،9] بررسي شده است.

در ايران نخستين بار در سال 1378 بحث رآي گيري الكترونيكـي مطرح شد. همچنين در سالهاي 1380 و 1384 نيز اين بحث مطـرح شد كه به دلايلي كنار گذاشته شد[10].

## **-3 گزارشهايي از مشكلات رأي گيري الكترونيكي**

بـا توجـه بـه نگرانـيهـايي كـه در زمينـهي بـه كـارگيري روشهـاي الكترونيكي براي رأي گيري الكترونيكي وجود داشته است بررسيهايي در اين زمينه انجام شده است. يكي از نگرانيهاي مهـم در ايـن زمينـه تأثيرهاي سياسياي است كه اين فناوري مـيتوانـد در برداشـته باشـد. بررسي انجام شده در [11] نشان ميدهد كه نگراني از اين بابت وجـود ندارد و بر روي رأي دهندگان اثر منفي نداشته است.

طراحـي مناسـب بـراي سـامانه رأي گيـري الكترونيكـي اهميتـي حياتي دارد و تا جايي كه ممكن است بايـد ايـن سـامانه كاربرپـسند و بسيار ساده باشد به طوري كه رأي دهنده با كمترين اطلاعات در كار با آن دچار مشكل و ابهام نشود.

در انتخابات سال 2000 امريكا دعواي حقوقي ميان بوش و اِل گور پيش آمد. در فلوريدا عمده مشكلاتي كه پيش آمد به خاطر گيج شدن رأي دهندگان در چگونگي برگزيدن نامزد مورد نظر خود بود كه اين به خاطر طراحي نامناسب برخي از سامانههاي رإي دهي بود[12]. مشكل مربوط به دستگاههاي پانچ كارتي بود كه در اين انتخابات نيـز بـه كـار گرفته شده بود[2]. بر اثـر ايـن پيـشامد انـستيتو فنـاوري كاليفرنيـا و دانشگاه MIT ستاد مشتركي را براي مطالعهي فناوريهاي رأي گيـري الكترونيكي تشكيل دادند[13].

وزارت دفاع امريكا سامانهاي امن براي رأي گيري الكترونيكـي بـه كمك شبكه جهاني به نام SERVE را آماده نمـود. در حـالي كـه ايـن سامانه هنوز در حالت آزمايشي قرار داشت ولي در عمل پيش از آمـاده شدن نسخه نهايي در ايالتهايي به كار گرفته شـد. بـا وجـود ايـن كـه گروه توسعه دهنده اين نرم افزار بر روي ويژگيهاي امنيتـي نـرم افـزار تأكيد داشتند ولي در گزارش [14] به طور تفصيلي بـه مـشكلات ايـن سامانه پرداخته شده است و در گزارش[15] پيـشنهاد شـده اسـت كـه اين سامانهها به طور كامل كنار گذاشته شوند.

در خلال انتخابات در يكـي از ايالـتهـاي امريكـا در سـال 2004 تعداد 4438 رأي به دليل مشكلات دستگاههاي رأي گيري الكترونيكي گم شد. شركت سازنده اين دستگاهها ادعا كرده بود كه اين دسـتگاههـا ميتوانند تـا 10500 رأي را ذخيـره نماينـد ولـي در عمـل بـه خـاطر مشكلاتي، اين دستگاههـا فقـط مـيتوانـستند 3005 رأي را نگهـداري نماينــد. بررســيهــاي امنيتــياي در ســال 2006 بــر روي برخــي از دسـتگاههـاي رأي گيـري الكترونيكـي انجـام شـد و نـشان داد ايـن دستگاههاي به كار گرفتـه شـده در انتخابـات داراي چنـد backdoor هستند[2]. همچنين رأي گيري به كمك صفحههاي لمسي گرچه كـار را سريعتر و دقيقتر است ولي در عمل داراي مـشكلاتِ سيـستماتيكي است[16].

در [17] تعدادي از مشكلات سامانهاي رأي گيري الكترونيكي بـه تفصيل بررسي شده است. براي حل برخي از مشكلات امنيتـي موجـود در سامانهها پيشنهاد شده است كه روشهاي شناسايي پيشرفته به كار گرفته شود ولي به كارگيري روشهاي شناسايي بيولوژيك همچون اثـر انگشت و عنبيه چشم و همانندِ آن، اين واهمه را به وجود مـيآورد كـه اين دادهها براي بررسيهاي جنايي يا هـدفهـاي هماننـد آن بـه كـار گرفته شود[18] .

### **-4 گذري بر فناوري flash**

 Flash Adobe كه پيش از اين Flash Macromedia خوانده ميشد يك سكوي چند رسانهاي است. نخستين نسخه از اين فناوري بر پايهي » در آوريـل 1996 در شـركت FutureWave <sup>7</sup> ايدههاي «جاناتان گي Software آماده شد البته در آغاز Animator FutureSplash ناميده شد. در اين سكو كوشش شده بود تواناييهاي پويانمايي به وب افـزوده

7 Jonathan Gay

شود. در نوامبر همان سال شركت Macromedia، شـركت سـازنده و فناوريهاي آن را خريداري كرد و اين فناوري را flash Macromedia ناميد. تا نسخهي 8 اين سكو (سال 2005) همين نام بـر ايـن فنـاوري بود شركت Adobe نسخهي 9 اين فنـاوري را در سـال 2007 بـه نـام Flash Adobe منتشر كرد. نسخهي 10 آخرين نسخهاي است كه تـا كنون از اين فناوري منتشر شده است [19] .

منظور از اين سكو، plugin كوچكي بـه نـام player flash اسـت كه در بيشتر مروگرهاي وب نـصب شـده اسـت و تنهـا يـك درصـد از كاربران وب اين plugin را ندارند [20].

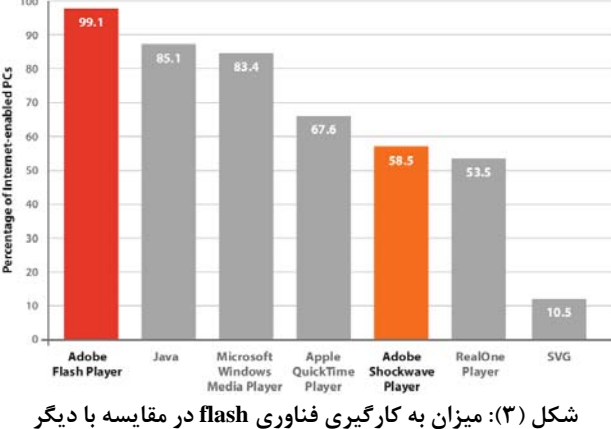

**فناوريهاي چند رسانهاي تحت وب [20]** 

Flash تــصويرهاي بــرداري و raster و همچنــين جريــانهــاي ويدئويي و صوتي را ميتواند نمايش دهد و آنها را دستكاري نمايد. زبان برنامه نويسي اين سكو Script Action ناميده ميشـود[19]. بنـابراين با توجه به همه گير بودن اين فناوري به كارگيري آن بـراي كنفـرانس مطبوعاتي نامزدها و همچنين رأي گيري الكترونيكي منطقي است.

### **-5 سامانهي رأي گيري الكترونيكي به كمك flash**

سامانهي راي گيري الكترونيكي بـا اسـتفاده از نـرم افزارهـاي Adobe Adobe Flash و Adobe ColdFusion 8 ،Flex Builder 3 3 Server Media پياده سـازي شـده اسـت، كـه از نـرم افـزار Flex Builder براي كدنويسي صفحات وب طرف سرويس گيرنـده^، از نـرم افزار Server Media Flash براي كدنويسي برنامه طـرف سـرويس دهنده <sup>ف</sup>ی رسـانههـای جریـانی و از نـرم افـزار ColdFusion جهـت كدنويسي پرس و جوها از پايگاه دادهي تحت وب استفاده شده است.

## **-5 -1 امكانات سامانهي رأي گيري الكترونيكي**

از جمله امكانات پياده سازي شده در اين سامانه ميتوان به مـوارد زيـر اشاره كرد:

تبليغات برخط نمايندگان به صورت كنفرانس ويديويي.

 تبليغات برون خط نمايندگان از طريق ارسال تبليغات به سرويس دهنده.

- تهيهي نمودار از نتايج حاصل از انتخابات.
- احراز هويت كارآمد رأي دهنده، هنگام ثبت نـام و همچنـين رأي دهي(از طريق يكسري مشخصات شخصي و كد شناسائي).
- ايجاد جداول زمانبندي و مديريت آنها جهت زمانبنـدي بخـش- هايي همچون ثبت نام نمايندگان، ثبت نام رأي دهندگان، فرآينـد رأي دهــي، ارســال تبليغــات و تبليغــات بــرخط و بــرون خــط نمايندگان و غيره.
- چاپ كردن آراي رأي دهنده با درج تـاريخ و زمـان عمليـات ر أي دهي.
- عكس العمل مناسب در برابر تـلاشهـاي نـاموفق بـراي ورود بـه سيستم رأي دهي.
- اطلاع رساني زمانبندي بخشهاي مختلف به كمك بخـش اخبـار انتخابات.

# **-5 -2 آشنايي با بخشهاي سامانهي رأي گيري الكترونيكي**

در صفحهي وب اصلي اين سامانه، «منو<sup>٠٠</sup>»ي اصلي برنامه قـرار دارد. از اين منو ميتوان براي رفتن به بخشهاي مـديريت انتخابـات، ثبـت نـام نماينـدگان، ثبـت نـام راي دهنـدگان، تبليغـات، رأي گيـري و اخبـار انتخابات استفاده كرد.

در صفحهي وبِ مديريت انتخابات، منوي مـديريت قـرار دارد كـه اين منو شامل مديريت واجدين شرايط، زمانبندي ثبـت نـام نماينـده، مديريت نمايندگان، زمانبنـدي ثبـت نـام رأي دهنـده، مـديريت رأي دهندگان، تنظيمات انتخابات، زمانبندي تبليغات و رأي دهي، مديريت تبليغات برخط، نتايج و گزارش انتخابات ميباشد.

در صفحهي مديريت واجدين شرايط، ليست كامل واجدين شرايط براي رأي دهي، به همراه مشخصات آنها وجود دارد كه مـدير انتخابـات ميتواند اين ليست را ويرايش كند، واجدين شرايط را حذف و يا اضـافه كند.

در صفحهي مديريت زمانبندي ثبت نام نماينده، مـدير انتخابـات ميتواند يك بازهي زماني براي شروع و پايان ثبت نام نمايندگان تعيين كند.

در صفحهي مديريت نمايندگان، ليست كامل نمايندگان ثبت نـام شده به همراه مشخصات آنها وجود دارد، كه مدير انتخابات ميتواند در صورت نياز، نمايندهاي را حذف كند.

در صـفحهي مـديريت زمـانبنـدي ثبـت نـام رأي دهنـده، مـدير انتخابات ميتواند يك بازهي زماني براي شـروع و پايـان ثبـت نـام ر أي دهندگان تعيين كند.

 <sup>8</sup> client server

در صفحهي مديريت رأي دهندگان، ليست كامـل رأي دهنـدگان ثبت نام شده به همراه مشخصات آنها وجود دارد، كـه مـدير انتخابـات ميتواند در صورت نياز، رأي دهندهاي را حذف كند.

در صفحهي تنظيمات انتخابات، مدير انتخابات ميتوانـد برخـي از تنظيمات انتخابات مانند تعداد نمايندگان انتخاب شده در هـر بـار ر أي دهي توسط راي دهنده، تعيين آغاز و يا پايان انتخابـات، تعيـين اجـازه براي ثبت نام نمايندگان، تعيين اجازه براي ثبـت نـام رأي دهنـدگان و تعيين اجازه براي تبليغات نمايندگان، را انجام دهد.

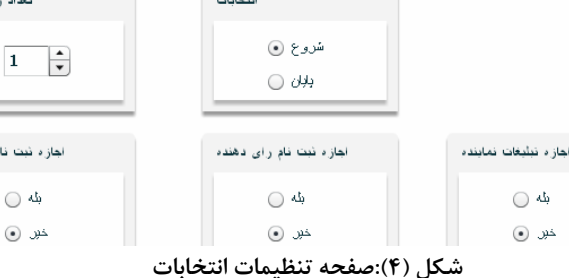

 $\overline{1}$ 

 $\bigcirc$   $\phi$ 

.<br>نمودار ستونی

در مديريت زمانبندي تبليغات و رأي دهي، مدير انتخابـات مـي- تواند يك بازهي زماني براي شروع و پايان تبليغـات نماينـدگان و يـ ك بازهي زماني براي شروع و پايان عمليات رأي دهي تعيين كند.

در مديريت تبليغات برخط نمايندگان، مدير انتخابات ميتوانـد بـا انتخاب يك نماينده از ليـست نماينـدگان، و اختـصاص يـك سـاعت و تاريخ معين، به آن نماينده اجازهي تبليغات برخط از طريـق كنفـرانس ويديوئي را بدهد و يا با انتخاب نمايندهاي، امكان تبليغات برخط را از او بگيرد.

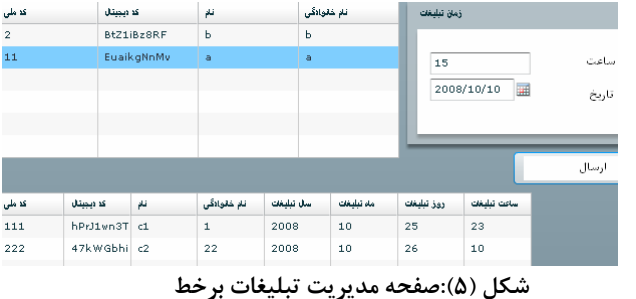

در نتايج و گزارش انتخابات، مدير انتخابات ميتواند ضـمن ديـدن جدولي از نتايج انتخابات، از نتايج حاصل از انتخابات، نمـودار سـتوني و يا دايرهاي ايجاد كرده و آنها را چاپ كند.

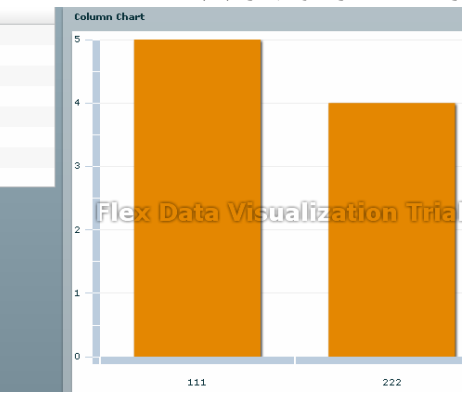

**شكل (6): مشاهده نتايج انتخابات**

براي رفتن به بخش ثبت نام نمايندگان، بايـد در صـفحهي اصـلي اين سامانه دكمهي ثبت نام نمايندگان فشرده شود. در صورتي كه نماد اجازهي ثبت نام نماينده برابر بله باشد و در بازهي زمـاني تعيـين شـده براي ثبت نام نماينده قرار داشته باشيم، كـاربر بـه صـفحهي ثبـت نـام نماينده هدايت ميشود.

در صفحه وب ثبت نـام نماينـدگان، نماينـده پـس از وارد كـردن مشخصات كامل خود و همچنين ناحيهي انتخاباتي خود و ارسـال يـك قطعه عكس، در صورت موفقيت ثبـت نـام، از طـرف سـامانه يـك كـد

<sup>نعدرای دهی</sup>ديجيتال ده رقمي دريافت ميكند، كه از آن به همراه كد ملي نماينـده براي ورود به بخشهـاي مختلـف سـامانه اسـتفاده مـيكنـد. ايـن كـد ديجيتال ده رقمي به همراه ساير مشخـصات نماينـده در سـامانه ثبـت

، نبت نام نمايند، <sup>مي ش</sup>ود.

در صفحه اصلي اين سامانه، براي رفتن بـه بخـش ثبـت نـام ر أي دهندگان بايد دكمـهي ثبـت نـام رأي دهنـدگان فـشار داده شـود. در صورتي كه نماد اجازهي ثبت نام رأي دهنده برابر بله بـوده و در بـازهي زماني تعيين شده براي ثبت نام رأي دهنده قرار داشته باشيم، كاربر به صفحهي ثبت نام رأي دهنده هدايت ميشود.

در ثبــت نــام رأي دهنــدگان، رأي دهنــده پــس از وارد كــردن مشخصات كامل خود و همچنين ناحيهي انتخاباتي خود، در صورتي كه اين مشخصات به طور كامل با مشخصات او در جدول واجـدين شـرايط مطابقت كند، موفق به ثبت نام به عنوان رأي دهنده ميشود و از طرف سامانه يك كد ديجيتال ده رقمي دريافت ميكند، كه از آن بـه همـراه كد ملي رأي دهنده براي ورود به بخشهـاي مختلـف سـامانه اسـتفاده ميكند. اين كد ديجيتـال ده رقمـي بـه همـراه سـاير مشخـصات ر أي دهنده در سامانه ثبت ميشود.

بخش ديگر در صفحه وب اصلي، بخش تبليغات اسـت. در صـفحه وب تبليغات اين سامانه، منوي تبليغات قرار دارد كه از اين منو مي توان براي رفتن به بخشهاي ارسال تبليغات، نمايش تبليغات ارسال شـده، و تبليغات برخط استفاده كرد.

براي رفتن به صفحات وب ارسال تبليغات و يا تبليغات بـرخط، بـا فشردن هر يك از دكمههـاي مربوطـه، در صـورتي كـه نمـاد اجـازه ي تبليغات نماينده برابر بله بـوده و در بـازهي زمـاني تعيـين شـده بـراي تبليغات نماينده قرار داشته باشـيم، نماينـده بـه صـفحهي مربـوط بـه  $\frac{1}{111}$ ارسال تبليغات و يا تبليغات برخط هدايت ميشود.

در ارسال تبليغات، يك نماينده ميتواند تبليغات خود را با استفاده از يك پنجره انتخاب كرده، و آنها را به سرويس دهنده ارسال كند. اين تبليغات در يك پوشه با نام نماينـده بـه همـ راه شـمارهي كـد ملـي او ذخيره شده و بر اساس نوع تبليغات (به عنوان مثال فيلم، عكس، مـتن و ...) دستهبندي ميشوند.

در صـفحه وب نمـايش تبليغـات ارسـال شـده، يـك رأي دهنـده ميتواند تبليغات ارسال شدهي نماينـدگان بـه سـرويس دهنـده را، بـه

صورت مجزا بر اساس نام نمايندگان به همراه كد ملي مشاهده كـرده و يا آنها را دريافت نمايد.

در صفحه تبليغات برخط اين سامانه، منوي تبليغـات بـرخط قـرار دارد كه از اين منو ميتوان براي رفتن به بخشهاي ورود نمايندگان و يا ورود رأي دهنـدگان بـه بخـش تبليغـات بـرخط يـا همـان كنفـرانس ويديويي استفاده كرد.

در بخش ورود نمايندگان، نماينده با وارد كردن نام، نام خانوادگي، كد ملي و كد ديجيتال ده رقمي خود، در صورتي كه مدير انتخابات بـه او امكان تبليغات برخط را داده باشد و نماينده در بازهي زماني و تـاريخ اختصاص داده شده، قصد ورود به بخش تبليغات برخط را داشته باشد، به كنفرانس ويديويي هدايت ميشود.

در تبليغـات بـرخط يـا همـان بخـش كنفـرانس ويـديويي بخـش نماينده، نماينده ضمن اتصال به Server Media Flash و نمايش نـام او در فهرست افراد برخط، پيغامي مبني بر دريافت صدا و تـصوير او از ميكروفن و وب كم و ارسال آن براي رأي دهندگان، دريافت ميكند كه ميتواند آن را تأييد و يا رد كند. در صورت تأييد، صدا و تصوير نماينده به سرويس دهنده ارسال شده و از آنجا براي رأي دهنـدگان وارد شـده به بخش تبليغات برخط فرستاده ميشود.

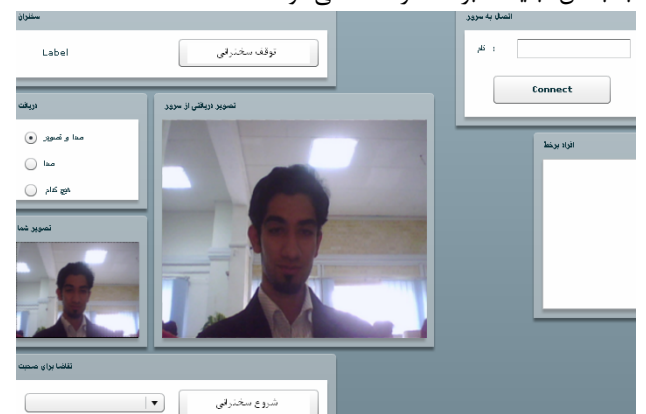

**شكل (7): صفحه نماينده در كنفرانس ويدئويي**

اگر در حين برگزاري كنفرانس، رأي دهندهاي درخواست صـحبت در كنفرانس را داشته باشد، با فشردن دكمهي تقاضا براي صـحبت، در صفحهي وبِ تبليغاتِ برخط بخش راي دهنده، نام او به قـسمت تقاضـا كنندگان براي صحبت در بخش نماينده وارد ميشود. حال نماينـده بـا انتخاب نام او و فشردن دكمهي شروع سخنراني، به رأي دهنده اجازهي سخنراني داده و در بخش رأي دهنده پيامي مبني بر شـروع سـخنراني براي رأي دهنده نمايش داده ميشود.

در اين هنگام رأي دهنده پس از تأييد پيام، پيام ديگري مبني بـر دريافت صدا و تصوير او از ميكروفن و «وب كَـم``» و ارسـال آن بـراي بقيهي رأي دهندگان و نماينده، دريافت ميكند كه ميتواند آن را تائيد و يا رد كند. در صورت تأييد، صـدا و تـصوير رأي دهنـده بـه سـرويس دهنده ارسال شده و از آنجا براي بقيـهي رأي دهنـدگان وارد شـده بـه بخش تبليغات برخط فرستاده ميشود.

نماينده با فشردن دكمهي توقف سخنراني، ميتواند سخنراني رأي دهنده را پايان دهد كه با اين كار پيامي مبني بر پايان سخنراني بـراي رأي دهنده نمـايش داده مـيشـود و دوبـاره خـود نماينـده بـه عنـوان سخنران كنفرانس انتخاب ميشود.

در پايان كنفرانس، نماينده با فـشردن دكمـهي پايـان كنفـرانس، اتصالش را با Server Media Flash قطع كرده و پيامي مبني بر پايان كنفرانس براي رأي دهندگان نمايش داده ميشود و سپس ارتباط رأي دهندگان نيز با Server Media Flash قطع ميشود.

اما در بخش ورود رأي دهندگان، رأي دهنده با وارد كردن نام، نام خانوادگي، كد ملي و كد ديجيتال ده رقمي خود، به كنفرانس ويديويي بخش رأي دهنده هدايت ميشود. در صورتي كـه نماينـدهاي در سـالن كنفرانس باشد، رأي دهنده به Server Media Flash متـصل شـده و نام او در فهرست افراد برخط قرار ميگيرد. حال رأي دهنده مـيتوانـد صدا و تصوير شخص سخنران را از سرويس دهنده دريافت كند.

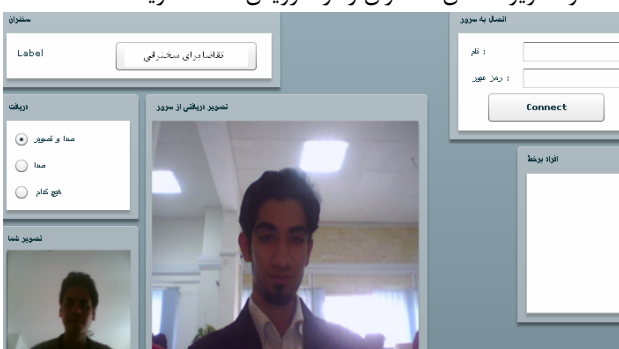

**شكل (8): صفحه رأي دهنده در كنفرانس ويدئويي** اگر در حين برگزاري كنفرانس، رأي دهندهاي درخواست صـحبت در كنفرانس را داشته باشد، با فشردن دكمـهي تقاضـا بـراي صـحبت، تقاضاي خود را براي سخنراني به نماينده اعلام ميكند.

رأي دهنده براي خروج از كنفرانس، بـا فـشردن دكمـه ي خـروج، ارتباط خود را با سرويس دهنده قطع كـرده و نـام او از فهرسـت افـراد برخط حذف ميشود.

در صفحهي وبِ اصلي اين سامانه، براي رفتن به بخش رأي دهي، با فشردن دكمهي رأي دهي، در صورتي كه نماد وضعيت انتخابات برابر شروع بوده و در بازهي زماني تعيين شده براي رأي دهـي قـرار داشـته باشيم، رأي دهنده به صفحهي ورود براي رأي دهي هـدايت مـيشـود. حال شخص رأي دهنده با وارد كردن شماره كد ملي و كد ديجيتال ده رقمي خود، در صورت درستي مقادير وارد شـده و همچنـين اگـر قـبلا رأي نداده باشد، به صفحهي رأي دهي هدايت ميشود. در رأي دهي، ليستي از نمايندگان به همراه مشخصات آنها براي رأي دهنده نمايش داده ميشود. رأي دهنده ميتواند با انتخاب يك نماينده و فشردن دكمهي رأي دادن به نمايندهي انتخابي، رأي خود را به طور موقت به نمايندهي انتخابي خود اختصاص دهد و اين رأي در يك جدول موقت قرار ميگيرد. تعداد

11 webcam

نمايندگان انتخابي جهت رأي دهي حداكثر برابر مقداري است كه مدير انتخابات در بخش تنطيمات انتخابات تعيين كرده است.

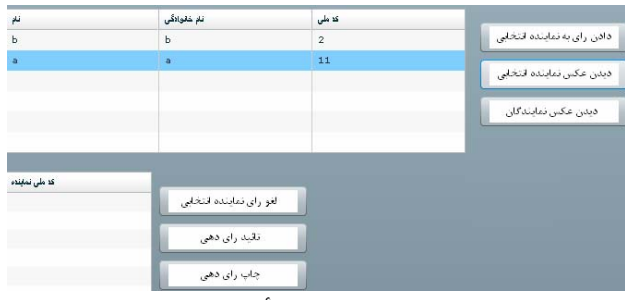

**شكل (9): صفحه رأي دهي**

رأي دهنده ميتواند در صورت نياز، رأي و يا آراي پيشين خـود را لغو كرده و نمايندهي ديگري را جهت رأي دهي انتخاب كنـد و يـا رأي پيشين خود را تأييد كرده و آن را در سيستم ثبت كند.

هنگامي كه رأي دهنده به صفحهي رأي دهـي وارد شـود، شـماره كد ملي او در فهرست افرادي كه رأي دادهاند قرار ميگيرد. رأي دهنده ميتواند حتي بدون انتخاب نماينده و با خروج از صـفحهي رأي دهـي، در واقع سفيد رأي دهد.

در صفحه رأي دهي، رأي دهنده ميتواند با فشردن دكمهي ديدن عكس نمايندهي انتخابي، عكس نمايندهي انتخابي خود را مشاهده و يا با فشردن دكمهي ديدن عكس نمايندگان، عكس تمام نمايندگان را به همراه مشخصات آنها مشاهده نمايد.

در انتهاي عمليات رأي دهي، رأي دهنده ميتوانـد رأي و يـا آراي خود را به همراه تاريخ و زمان عمليات رأي دهي چاپ كند.

آخرين بخشي كه در صفحهي اصلي اين سامانه قـرار دارد، بخـش اخبار انتخابات است كه جهت اطلاع رسـاني اخبـار و زمـانبنـديهـاي انتخابات به نمايندگان و رأي دهندگان استفاده ميشود.

در صفحهي اخبار انتخابات، اخبار و زمان بندي بخشهاي مختلـف انتخابات از جمله، زمان بندي ثبت نام نماينده، زمـان بنـدي ثبـت نـام راي دهنده، زمان بندي تبليغات نمايندگان، زمان بندي تبليغات برخط و زمان بندي رأي دهي قرار دارد.

### **-6 نتيجه**

در اين مقاله سامانهي انتخابات و تبليغات انتخاباتياي معرفي شـد كـه در گروه كامپيوتر دانـشگاه كاشـان آمـاده و پيـاده سـازي شـده اسـت. مهمترين ويژگي اين نرمافزار تركيب فعاليتهاي انتخاباتي در قالب يك بسته كاملاً قابل حمل و گسترش پذير همراه با بـه كـارگيري امكانـات چند رسانهاي گوناگون در آن است. اين امكانات گسترده به رأي دهنده كمك ميكند تا در گزينش نامزد مورد نظر خود دقت بيشتري داشـته باشد و بتوانـد بـه صـورت رودرور از نقـاط مختلـف در كنفـرانس هـاي مطبوعاتي نامزدهاي گوناگون شركت كند و با طرح پرسشهاي خـود و بررسي نظرات ديگران شناخت بهتري نسبت به نامزدها پيدا كنـد و در نهايت انتخاب مورد دلخواهش را به شكل بهتر و دقيقتري انجام دهد.

همچنين امكانات گسترده اين نرم افـزار كمـك مـيكنـد تـا از درصـد خطاي رأي دهنده در هنگام رأي دهي كاسـته شـود و احتمـال اينكـه رأي دهنده اشتباهاً به نامزد ديگري به جز نـامزد مـورد علاقـه ي خـود رأي دهد؛ بسيار كم ميشود.

رأي گيري الكترونيكي و انتخابات الكترونيكـي، پيـادهسـازيهـاي گوناگون ، مشكلات و مسائل اجتماعي آن يكـي از جنبـههـاي جالـبِ توجه فناوري اطلاعات در دنياي كنوني است. با توجه به تجربيات ديگر كشورها در اين زمينه و نتايج گوناگوني كه از كوششهاي آنها به دست آمده است و بويژه تجربيات كشور هند در اين زمينه، آماده كردن يـك فناوري بومي براي رأي گيري الكترونيكي به نظر اجتناب ناپذير اسـت . بنابراين بايد در ايـن زمينـه نيـز همچـون ديگـر زمينـه هـاي علمـي و پژوهشي، پژوهشها و طرحهاي گوناگوني انجام شود تا بتـوان در بلنـد مدت به نتيجههاي مثبتي رسيد. اين طرحها بايد در قالب طرحهاي در سطح كوچك و به صورت كاملا غير متمركـز انجـام شـود تـا نظـرات و ايدههاي گوناگون بتواند از لابلاي اين طرحها و پژوهشها به دست آيد تا از ميان آنها يا از تركيب آنها نتيجـه يـا نتـايجي بـه دسـت آيـد . بـه كارگرفتن سامانههاي گوناگون از مراكز گوناگون به شكلي كه بتوانند به خوبي با هم ارتباط برقرار كنند نيز شايد راه حل بهتري از گزينش فقط يك طـرح بـراي همـه باشـد. اميـدواريم ايـن رأي گيـري الكترونيكـي همانند برخي ديگر از طرحهاي فناوري اطلاعات فقط در انحصار گـروه يا گروههاي ويژهاي قـرار نگيـرد و در بلنـد مـدت بتوانـد بـه نتيجـه ي روشني برسد.

### **سپاسگزاري**

از خانم فائزه حاجي ظهيري دانش آموخته دانشگاه كاشان كه پـيش از اين در زمينه كار با flash پروژهي خوبي انجام دادند و همچنين خـانم سادات سيديپور كارشناس آزمايشگاه فناوري اطلاعات گروه كـامپيوتر دانشگاه كاشان كه همـواره بـستر مناسـبي را بـراي انجـام پـروژههـاي گوناگون فراهم كردهاند، سپاسگزارم.

#### **مراجع**

- [1] D.W. Jones, "A Brief Illustrated History of Voting," *the Voting and Elections web pages*, 2003.
- [2] "Historical Timeline Voting Machines ProCon.org," *http://votingmachines.procon.org/viewresource.asp?reso urceID=273*, Mar. 2009.
- [3] R.L. Rivest, "prespective on electronic voting," Grand Cayman, British West Indies: Springer, 2001, pp. 244- 249.
- [4] K.R. Straus, *Electronic Voting System in the House of Representatives: History and Evolution*, USA: Government and Finance Division http://www.fas.org/sgp/crs/misc/RL34366.pdf, 2008.
- [5] "E-Voting Home," *Geneva web site http://www.geneve.ch/evoting/english/welcome.asp*, 2009.
- [6] "Indian voting machines Wikipedia, the free encyclopedia,

*http://en.wikipedia.org/wiki/Indian\_voting\_machines*, 2009.

- [7] E. Weiner, "The Bombay Ballot. What the U.S. can learn from India's electronic voting machines.," *Slate online magazine , http://www.slate.com/id/2107388/*, 2004.
- [8] N. McClure and K. Lohry, "Electronic voting system," U.S. Patent US 2003/0066872 A1.
- [9] B. Lee and K. Kim, "Receipt-free Electronic Voting through Collaboration of Voter and Honest Verifier," *IEIC Technical Report (Institute of Electronics, Information and Communication Engineers)*, vol. 99, 2000, pp. 101-108.

[10] ج. كـرمپــور و ك. نــوراني, "انتخابــات الكترونيكــي در دولــت

الكترونيكي," مجله الكترونيكي مركز اطلاعات و مدارك علمـي ايـران، شـماره

- irandoc.ac.ir/data/e\_j/vol4/noorani.htm. 1384چهارم دوره ،سوم
- [11] Stephen M. Nichols and G.A. Strizek, "Electronic Voting Machines and Ballot Roll-Off ," *American Politics Research*, vol. 23, 1995, pp. 300-318.
- [12] R. Gibson, "Elections Online: Assessing Internet Voting in Light of the Arizona Democratic Primary," *Political Science Quarterly*, vol. 116, winter -2002. 2001, pp. 561-583.
- [13] "Voting technology project," *California Institute of Technology and Massachusetts Institute of Technology , http://www.vote.caltech.edu*, 2009.
- [14] D. Jefferson, A.D. Rubin, B. Simons, and D. Wagner, *A Security Analysis of the Secure Electronic Registration and Voting Experiment (SERVE) , http://www.servesecurityreport.org/paper.pdf*, USA: 2004.
- [15] D. Jefferson, A. Rubin, and B. Simons, *A comment on the May 2007 DoD report on Voting Technologies for UOCAVA Citizens , http://www.servesecurityreport.org/SERVE\_Jr\_v5.3.pdf*, 2007.
- [16] B.B. Bederson, B. Lee, R.M. Sheman, P.S. Hemson, and R.G. Niemi, "Electronic voting system usability issues," Ft. Lauderdale, Florida, USA: ACM New York, NY, USA , 2003, pp. 145-152.
- [17] F.G. Conrad, B.B. Bederson, B. Lewis, E. Peytcheva, M.W. Traugott, M.J. Hanmer, P.S. Herrnson, and R.G. Niemi, "Electronic voting eliminates hanging chads but introduces new usability challenges," *Int. J. Hum.- Comput. Stud.*, vol. 67, 2009, pp. 111-124.
- [18] R. Mercuri and B. Mawr College, "A Better Ballot Box? New electronic voting systems pose risks as well as solutions  $\cdot$  *IEEE* spectrum solutions ," *IEEE spectrum http://ieeexplore.ieee.org/ielx5/6/22256/1038569/103856 9.html*.
- [19] "Adobe Flash Wikipedia, the free encyclopedia," *http://en.wikipedia.org/wiki/Adobe\_Flash*.
- [20] A. Cole, *Learning Flex 3: Getting up to Speed with Rich Internet Applications (Adobe Developer Library)*, Canada: O'Reilly, 2008.